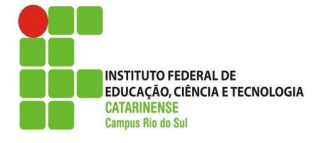

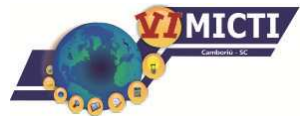

# **DESENVOLVIMENTO DE SOFTWARE DE VOTAÇÃO WEB UTILIZANDO TECNOLOGIA TOUCHSCREEN**

José Agostinho Petry Filho $^1$ ; Rodrigo de Moraes $^2$ ; Silvio Regis da Silva Junior $^3$ ; Yuri Jean Fabris<sup>4</sup>; Fernando Augusto Salla<sup>5</sup>

## **INTRODUÇÃO**

 $\overline{a}$ 

Nos últimos anos houve um grande aumento nas aplicações convertidas ou desenvolvidas para o ambiente Web. Na atualidade, é praticamente inadmissível conceber um software que não permita o acesso e/ou uso remoto.

Para MARCON (1999) a Web, ou simplesmente Internet, evolui em grande escala e é atualmente um dos principais meios de comunicação em todo o mundo. Tem como característica forte diminuir, virtualmente, a distância entre pessoas, organizações e sistemas. Com isso a evolução das aplicações desenvolvidas para a Web tem sido igualmente impressionante.

São várias as vantagens geradas por um software projetado para o ambiente Web, dentre elas: maior compatibilidade (multiplataforma), não existe a necessidade de instalação (basta possuir um software navegador) e acesso a qualquer hora e de qualquer lugar através da internet.

Um sistema de votação poderia ser desenvolvido em qualquer plataforma. Seguramente nenhuma delas ofereceria as vantagens citadas acima e encontradas na plataforma Web.

Altamente difundidos, o HTML e CSS permitem, respectivamente, estruturar os documentos e realizar a configuração visual.

O uso das tecnologias Touchscreen aumenta a acessibilidade e usabilidade do sistema.

Portanto, usamos a tecnologia Web aliada ao banco de dados MySQL para desenvolver um software de votação acessível, fácil de usar e seguro.

<sup>1</sup> Aluno do Instituto Federal Catarinense – Campus Rio do Sul. Curso Técnico em Informática. E-mail: jose-petry@hotmail.com

<sup>&</sup>lt;sup>2</sup> Aluno do Instituto Federal Catarinense – Campus Rio do Sul. Curso Técnico em Informática. E-mail: moraesrodrigo6@gmail.com

<sup>3</sup> Aluno do Instituto Federal Catarinense – Campus Rio do Sul. Curso Técnico em Informática. E-mail: silvinho\_regis@hotmail.com

<sup>4</sup> Aluno do Instituto Federal Catarinense - Campus Rio do Sul. Curso Técnico em Informática. E-mail:

yurijeanfabris@yahoo.com.br<br><sup>5</sup>Professor Orientador do Instituto Federal Catarinense - Campus Rio do Sul. Curso Técnico em Informática. E-mail: fernandosalla@gmail.com

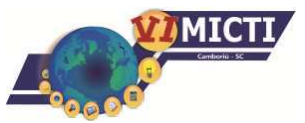

## **PROCEDIMENTOS METODOLÓGICOS**

INSTITUTO FEDERAL DE<br>EDUCAÇÃO, CIÊNCIA E TECNOLOGIA

**CATARINENS** us Rio do Sul

> O trabalho foi desenvolvido nos laboratórios de informática do Instituto Federal de Educação, Ciência e Tecnologia Catarinense, Campus Rio do Sul, por alunos da 2ª e 4ª fase do Curso Técnico em Informática que trabalharam no projeto com o auxilio e supervisão do professor.

> Ficaram sob responsabilidade dos alunos da 2ª fase o desenvolvimento do layout de apresentação do sistema bem como efeitos visuais visando a melhoria da usabilidade e interatividade do sistema. Já os alunos da 4ª fase foram responsáveis pelo desenvolvimento da modelagem da base de dados e da codificação das aplicações a serem executadas pelo servidor.

> Utilizando a ferramenta de apoio Dreamweaver foi possível desenvolver toda a estrutura visual do sistema utilizando a linguagem de marcação HTML (HyperText Markup Language) que é vastamente aplicada na produção de páginas na web. Todo software navegador é capaz de interpretar esta linguagem.

> MARCON (1999) define HTML como sendo uma linguagem de marcação de hipertexto que é utilizada para o desenvolvimento de documentos que são interpretados pelos navegadores.

> Segundo MARCONDES (1998), a linguagem HTML foi baseada em outra linguagem, mais antiga e mais complexa, chamada SGML (padrão de formatação de textos) e por isso a função do HTML é estabelecer como um determinado elemento deve ser visualizado, ou seja, definir a estrutura de uma página através de blocos de comandos chamados "tags", indicando o que deverá ser título, texto, lista, imagens, etc.

> Para tornar o visual do sistema mais atraente, recorreu-se ao uso de folhas de estilo CSS (Cascading Style Sheets) que é uma linguagem utilizada para criar e editar estilos de documentos estruturados em alguma linguagem de marcação como HTML e XML. Os navegadores oferecem suporte a CSS e foi escolhido para ser usado no projeto pela mesma compatibilidade e facilidade encontrada no HTML.

> SILVA (2007) diz que o principal benefício do CSS é prover a separação entre o formato e o conteúdo de um documento.

> Buscando uma maior interatividade, configurou-se alguns elementos utilizando a linguagem de script JavaScript. Uma linguagem de programação interpretada. Permite o envio e formulários e, principalmente, aumentar a

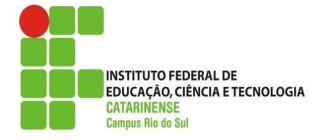

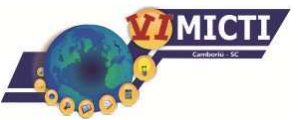

interatividade entre usuário e o sistema. No projeto utilizou-se o JavaScript para configurar algumas funcionalidades dos botões e para fazer modificações visuais na página.

A possibilidade e a facilidade de manipular objetos (elementos de uma página HTML) podem ser destacados como uma das principais características do JavaScript.

O software de edição de imagens Photoshop foi utilizado para o ajuste e tratamento de imagens. Um editor de imagens bidimensionais (possuindo ainda algumas capacidades de edição típicas dos editores vetoriais), possui um sistema para inserir pixels em imagens o que foi de extrema utilidade durante o desenvolvimento do projeto. Foi possível aumentar a resolução de todas as imagens utilizadas e também identificar, com o máximo de precisão possível, o código das cores em imagens, possibilitando assim utilizá-las no sistema.

Para programar as aplicações executadas pelo servidor utilizou-se a linguagem de programação para Web PHP. Uma linguagem interpretada usada para o desenvolvimento de aplicações presentes e atuantes no lado do servidor capazes de gerar conteúdo dinâmico. O PHP foi utilizando para realizar as rotinas de gravação das votações no banco de dados e listagem dos projetos disponíveis para votação.

Em seu livro WELLING (2003) diz que o PHP é uma linguagem de programação para criação de scripts do lado do servidor e que foi projetada especificamente para a Web. Os scripts PHP podem ser embutidos no código HTML e este código será executado toda vez que a página for visitada.

Segundo CONVERSE (2003) o PHP é a linguagem de desenvolvimento para a Internet escrita por desenvolvedores Web e para desenvolvedores Web e o que o difere das linguagens de script, como o JavaScript, é que o PHP é executado no servidor, sendo enviado para o cliente apenas código HTML puro como resposta.

A modelagem da base de dados do sistema foi realizada na ferramenta Workbench que permite maior facilidade e rapidez na criação destas estruturas. O sistema de banco de dados utilizado para armazenamento das informações é o MySQL.

Conforme MILANI (2007):

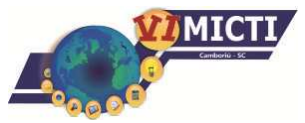

o MySQL é um servidor e gerenciador de banco de dados (SGBD) relacional, de licença dupla (sendo uma delas de software livre), projetado inicialmente para trabalhar com aplicações de pequeno e médio portes, mas hoje atendendo a aplicações de grande porte e com mais vantagens do que seus concorrentes. Possui todas as características que um banco de dados de grande porte precisa, sendo reconhecido por algumas entidades como o banco de dados open source com maior capacidade para concorrer com programas similares de código fechado, tais como SQL Server (da Microsoft) e Oracle.

O banco de dados se fez necessário para que fosse possível armazenar

as perguntas, suas alternativas e seus respectivos votos.

Devido à necessidade de um sistema acessível e eficiente o sistema foi criado considerando o uso de monitores Touchsreen.

## **RESULTADOS E DISCUSSÕES**

**ATARI** 

O projeto resultou em um software que, inicialmente, demonstra ao usuário uma tela para que seja escolhido o tema desejado (FIGURA 1).

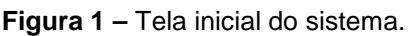

| <b>INSTITUTO FEDERAL DE</b><br><b>EDUCAÇÃO, CIÊNCIA E TECNOLOGIA</b><br>CATARINENSE |                                                                           | MICTI.                                 |
|-------------------------------------------------------------------------------------|---------------------------------------------------------------------------|----------------------------------------|
| Política                                                                            | □■<br><b>Celebridades</b>                                                 | $\overline{\phantom{a}}$<br>Tecnologia |
| <b>Esportes</b>                                                                     | Clima                                                                     | S<br>Clima                             |
|                                                                                     | 2" Fase: José Petry, Silvio Regis, Yuri Jean. 4" Fase: Rodrigo de Moraes. | $\blacksquare$                         |

Fonte: Acervo dos autores.

Todas as seções levam para a área de votação onde é apresentada a pergunta com suas respectivas alternativas para respostas.

Para votar basta clicar sobre a alternativa desejada e confirmar a operação (FIGURA 2). Neste momento o voto é computado automaticamente e o sistema retorna para a tela inicial.

| Figura 2 - Tela de votações.                                                        |                                                                           |
|-------------------------------------------------------------------------------------|---------------------------------------------------------------------------|
| <b>INSTITUTO FEDERAL DE</b><br><b>EDUCAÇÃO, CIÊNCIA E TECNOLOGIA</b><br>CATABINENSE | <b>MICT</b>                                                               |
| Pergunta                                                                            | Opção 1                                                                   |
|                                                                                     | Opção 2                                                                   |
|                                                                                     | Opção 3                                                                   |
|                                                                                     | Opção 4                                                                   |
|                                                                                     | Opção 5                                                                   |
|                                                                                     | 2" Fase: José Petry, Silvio Regis, Yuri Jean. 4" Fase: Rodrigo de Moraes. |

Fonte: Acervo dos autores.

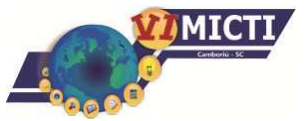

A partir da operação presente na tela inicial e, a qualquer momento, pode ser exibido o gráfico que exibe o resultado parcial das enquetes de cada um dos temas (FIGURA 3).

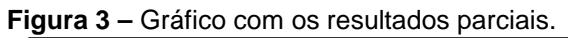

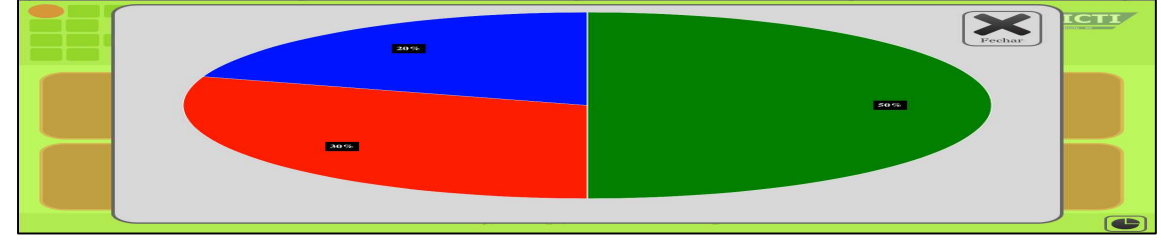

Fonte: Acervo dos autores.

#### **CONSIDERAÇÕES FINAIS**

O projeto foi desenvolvido diante da necessidade de apresentação uma solução prática para sistemas de pesquisa e votação utilizando tecnologias existentes.

Baseado em programação web, o sistema tornou-se rápido, eficiente e compatível com diversas plataformas. Para melhorar a acessibilidade projetou-se o sistema para ser usado em um monitor Touchscreen, onde o usuário pode utilizá-lo de maneira mais fácil.

O projeto completou todos os requisitos necessários para ser considerado acessível e também buscou satisfazer ao máximo possível a necessidade de um sistema de votação.

#### **REFERÊNCIAS**

CONVERSE, Tim. **PHP a Bíblia – Tradução da 2ª edição**. Rio de Janeiro: Elsevier, 2003.

MARCON, Antonio Marcos. **Aplicações e Banco de Dados para Internet**. São Paulo: Érica, 1999.

MARCONDES, Christian Alfim. **Programando em HTML 4.0**. São Paulo: Érica, 1998.

MILANI, André. **MySQL – Guia do Programador**. São Paulo: Novatec, 2007.

SILVA, Nelson Peres da. Projeto e **Desenvolvimento de Sistemas** – 5ª edição – São Paulo: Érica, 1998.

WELLING, Luke; THOMSON, Laura. **PHP e MySQL desenvolvimento Web**. Rio de Janeiro: Elsevier, 2003.